# SPACE Newsletter March 1995

#### In Memory of Sherm Erickson

I met Sherm years ago at the monthly Space meeting, like I have met other friends at Space. I was having a problem with my Atari computer system is how I met Sherm. Sherm was there to say "Hi, maybe I can help you out with your Atari problem." which he did there and several times after that.

Sherm was quite involved in many of the operations of the Space club. Member, co-sysop, vice president, club party organizer (Christmas and Club Birthday parties) and most recently President of Space club. Sherm as president had dreams for Space club's future, such as Internet. I hope **as a** club, we can carry on his dreams.

Just recently at the March Space meeting, Sherm said to me, "Mike you are going to have to get out to my place and I will have to show you some of my new toys(referring to something doing with a computer). Several times in the past, I had the opportunity to go out to Sherm's house and do some computing . I enjoyed myself. Sherm and his wife and family would treat me like a king, everytime Every time I went out they would always have lunch or dinner for me because they thought I was starved. I will never forget the winter night I went out to Sherm's house, years ago to do some computing with Sherm and I got stranded out to his place because of a big snow storm. I didn't want to impose on Sherm, but he insisted he put me up for the night. Sherm provided me with sleeping quarters for the night and a big breakfast in the morning. That morning I had fun with Sherm, helping him clear 10 feet of snow from his driveway and trying to find my car. That day he trained me how to use his riding snow blower.

When it came to the semi-annual electronic shows, such as the amateur show, midwinter madness show, or the hamfest, Sherm was always at the Space meetings promoting these events. Sherm was always a regular at these electronic shows, I would run into him every time looking for bargains. He also would be a regular to volunteer to work behind the Space Computer booth at these shows help visitors with computer questions concerning there Atari computers. It was also a added opportunity for me and Mike Schmidt to talk computers. Several times, Sherm would disappear from behind the booth and then come back with hot Dogs and pop for the Space booth volunteers at the electronic shows.

Sherm Erickson **was a** good example of a Atari computer enthusiast. Whether at the Space meetings, electronic shows, or at Snuffys or Fudruckers Restaurant it was a lot of Atari computer talk, which I enjoyed. I learned a lot from Sherm and I think others did tool

In closing I will always remember Sherm Erickson as a good friend, a person always ready to jump in and help his fellow club members, Atari computer die-heart. From Sherm I will always remember that even though we are adults, there is nothing wrong with being a kid at heart and enjoying life.

God bless and take care of you, Sherm. You will be missed!

Mike Weist ----------------------------------------

#### Treasurer's Report by Greg Leitner

The March meeting got off to a rather sad start when Sherm announced that Nathan had resigned his office as President of SPACE. Nathan may never read this newsletter, but I want him to know that I really appreciated the years he served and his sincerity he showed to the Club and it's members. I don't know all the details of what led to Nathan's resignation but I'd like to say that I would like him to reconsider his decision. Sometimes we make these decisions on the spur of the moment not taking the time to sort out all the facts and really thinking things through.

Thanks to Sherm for taking over for Nathan. I know Sherm would like to see Nathan change his mind and reconsider. Atari was a big part of Nathan's life for some time and I know he will miss all of us just as we will miss him.

We had a good turnout for our March meeting and we even had a couple of new members to welcome into our Club. Counting membership renewals we had five memberships on record for the March meeting and with other miscellaneous sales we took in a total of \$91 .00. On the other hand we only had expenses for the BBS and newsletter which totalled about \$35.00. So once again we had a net gain for the month and our bank balance now stands at \$585.72. We should be getting a bill for \$90.00 for the first quarter room rental for 1995 which would bring our balance down to around \$500.00.

Our April meeting should be interesting as the BBS demo which was cancelled for the February and March meetings is now rescheduled for April. Come join us and see how to get the most out of our modems as we learn from the experts.

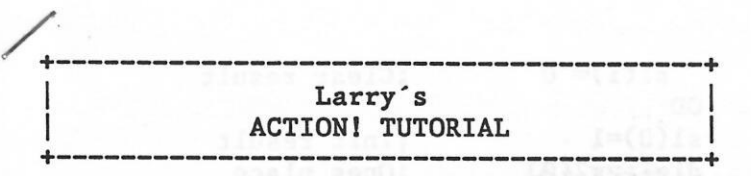

### #7 LETS START PROGRAMMING

Writing programs is hard work! To get the most out of your efforts, take a little time to plan out your schedule. The chart below will help you organized your program to allow you to create even large programs in a few short hours. Typing and testing may take somewhat longer....

#### PROGRAM DEVELOPMENT CHART

- 1 . Decide what the inputs and outputs of the program will be.
- 2. Outline the major tasks that need to be done, in the order they are to be done.
- 3. If there are many decisions to be made by the computer, develop a flowchart.
- 4. Divide each task into its component parts and look for similarities.
- 5. Group the similar tasks together to determine which can be combined.
- 6. Develop a memory map of the computer, showing where in memory the different parts of the program are to reside.
- 7. Type in/write the MAIN procedure first. Fill out the rest of the program, testing each newly added routine for errors and accuracy.

I will use this chart to write a function that will add two strings of numbers. Assuming I have a game where a player may score in the millions. I want a routine that will increase the score beyond the 65535 limit.

- 1. For inputs, I will send it the current score, and a string containing the amount of increase: AddTo(score,"500") The output should be placed back into the score string before returning.
- 2. I must first find the least significant digit of both strings, add these, store the result and calculate a carry if necessary. I must then add, store, and carry the next set of digits, and the next, until there are no digits left to add. Finally, the new value must be placed back into SCORE.
- 3. There are not that many decisions, the flowchart can wait for another issue.
- 4. This is a component task: increment. There are repetitive tasks, but they are specifically related to adding two strings. For now, I don't see any

advantages to breaking them down, and writing them as separate routines.

5. Nothing to group, its only one routine. 6. SCORE and the other string are provided in the call, I will need a place to hold the results until the operation is done. This string can simply be assigned a location by ACTION!

PROC AddTo(BYTE ARRAY s1, s2) BYTE ARRAY result(l5) BYTE dl,d2,carry,digit,i

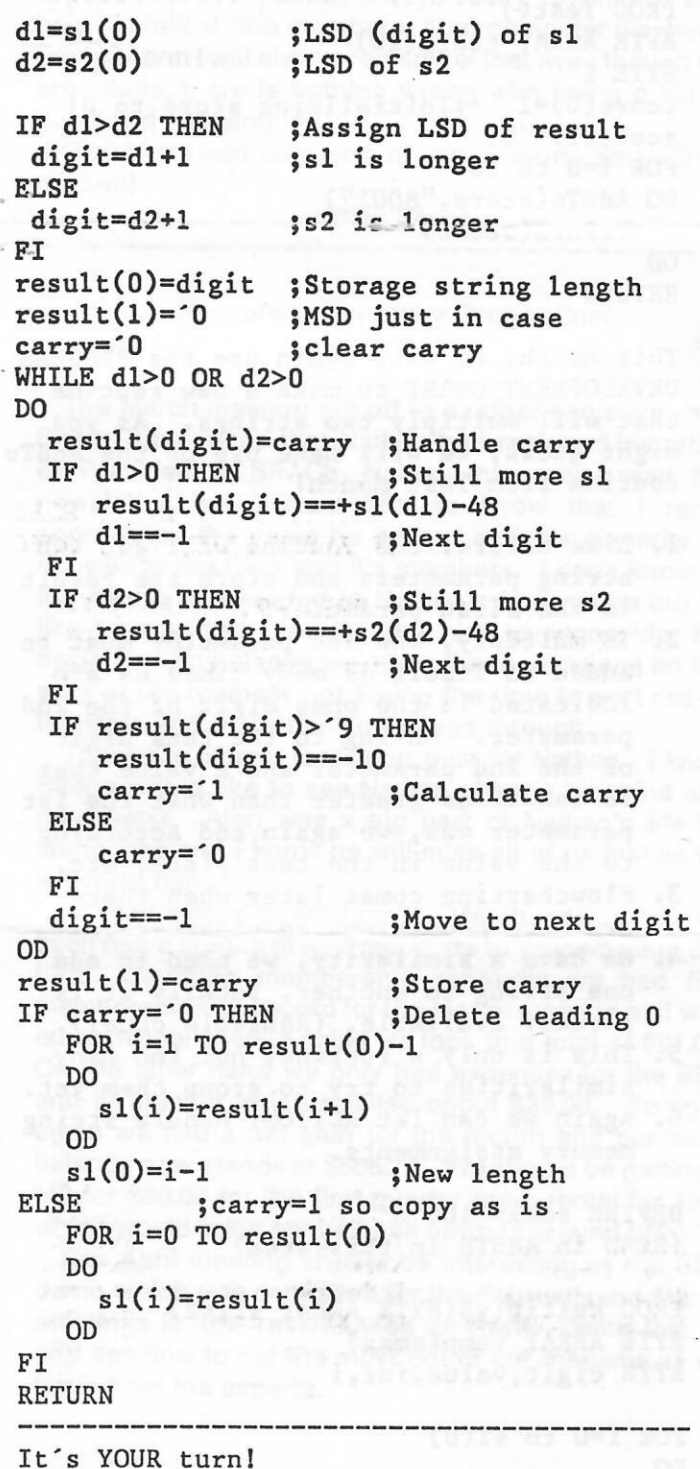

## +----------------------------------------+ Larry' s

ACTION! TUTORIAL

## +----------------------------------------+ #8 ADDING TO OUR UNDERSTANDING

If you had trouble using the AddTo routine in last months issue, it may be due to not supplying enough space to store the score string. Here is a test example that will use AddTo;

```
PROC Test() 
BYTE ARRAY score(20) 
BYTE i 
score(0)=1 ; Initializing score to 0!
score(1)=0FOR i=O to 20 
DO AddTo(score, "8001")
   PrintE(score) -
OD
```

```
RETURN
```
This month, we will again use the PROGRAM DEVELOPMENT CHART to make a new routine that will multiply two strings. As you might guess, we will make use of the AddTo routine from last month!

- 1. Like before, the routine will get two string parameters and store the result in the first parameter.
- 2. To multiply, the 1st parameter must be added to itself as many times as are indicated in the ones digit of the 2nd parameter. Moving to the tens digit of the 2nd parameter and a value that is ten times greater than what the 1st parameter was, we again add according to the value in the tens place, etc.
- 3. Flowcharting comes later when there are more conditions to consider....
- 4. We have a similarity, we need to add one string to another, luckily it is already available. (Reusable code!)
- 5. This is only a routine, not too many similarities to try to group them yet.
- 6. Again we can let ACTION! handle string memory assignments.

DEFINE smax="lOO" (READ in AddTo in this area)

PROC MultiplyS(BYTE ARRAY sl,s2) BYTE ARRAY temp(smax) BYTE digit,value,inc,i

```
FOR i=O to sl(O) 
DO
```
temp(i)=sl(i) ;Init temp for **adding** 

```
s1(i)=0OD 
s1(0)=1digit=s2(0)inc=temp(O) 
WHILE digit#O 
DO 
                   ;Clear result 
                   ;Init result 
                   ;Ones place 
                   ;*10 increment 
  value=s2(digit)-48 
;value of digit is 
  WHILE value#0
                     ; the # of additions
  DO ;needed
    AddTo(sl,temp) 
    value==-1 
  OD 
  digit==-1 
  inc==+1temp(O)=inc 
  temp(inc)='O 
OD 
RETURN 
                 %Next digit<br>MIncrease temp * 10
                   ; Increase temp * 10
                   ;by adding 1 to length 
                   ; and storing a new 0
```
To help manage the string sizes, I have included a DEFINE statement at the start of this procedure. This statement must manage the string in AddTo also. To allow for this, change the declaration line 'result(15)' to 'result(smax)' in the AddTo procedure.

DEFINE simply substitutes whatever is in quotes with every occurrence of the string listed in the DEFINE statement. The result of this is that the compiler will use 100 every time it finds smax, this makes for easy editing, without having to parse through the entire program looking for places that may need a new value! Changing smax once, effects all other occurrences, pretty neat eh?

Of course we want to see it in ACTION!

```
PROC Test() 
BYTE ARRAY sc(smax) 
BYTE i 
sc(0)=1 ; MUST be initialized!<br>sc(1)=1PrintE("Multiplicationl") 
FOR i=O TO 15 
DO 
  MultiplyS(sc,"99") 
  PrintE(sc) 
OD 
RETURN 
    ins. appli tool this time omac
```
Heyl This could be the start of a huge calculator! Adding subtract and divide, and a temporary register for complex equations, and there it is! Hmmm....

Next month, we get back to BASICsl

 $\mathbf{I}$ 

# CLUB OFFICIALS

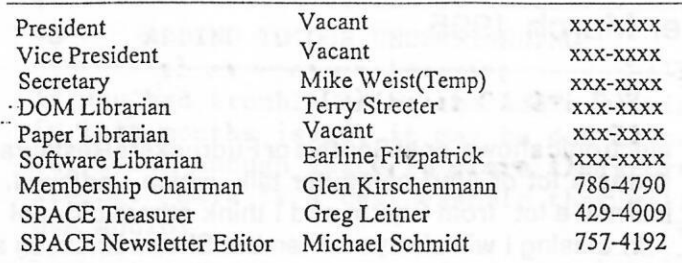

Saint Paul ATARI Computer Enthusiasts (SPACE) meets on the second friday of each month at 7:30 PM in the Falcon Heights Community Center at 2077 West Larpenteur Ave. Doors open at 7 :00 PM.

# DISCLAIMER

Published by the Saint Paul Atari Computer Enthusiasts (SP ACE), an independent organization with no business affiliation with ATARI Corporation. Permission is granted to any similar organization with which SPACE exchanges newsletters to reprint material from this newsletter. We do however ask that credit be given to the authors and to SPACE.

Opinions expressed are those of the authors and do not necessarily reflect the views of SPACE, the Club officials, club members or ATARI Corporation.

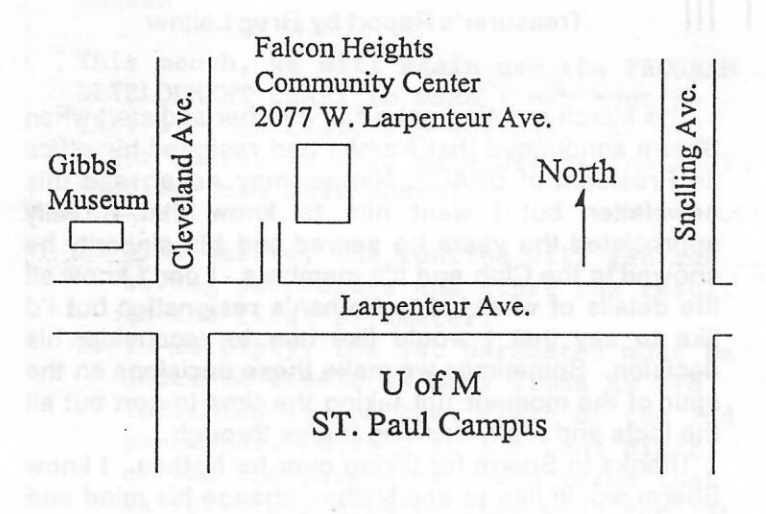

# SPACE BBS

BBS Phone: (612)-427-4317 \_Sysop: Mike Fitzpatrick Co-Sysop: Open Position

Supporting: .

ATARI 8-Bit Computers<br>ATARI ST Computers

S.P.A.C.E. P.O. Box 120016 New Brighton MN 55112

April Meeting is Canceled 12th

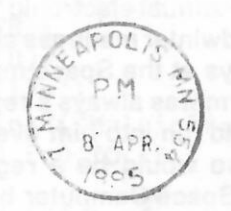

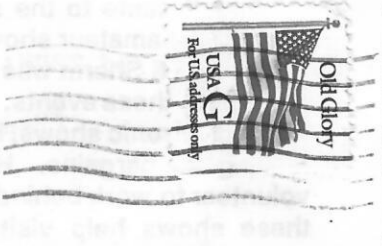

اتالينبليبليل لترابيبا انتابا

 $\overline{\mathbf{u}}$